## **Professionnels** | OCTOBRE 2011 |

Vous êtes une structure d'évaluation, la branche retraite met à votre disposition des outils pour vous assister dans vos échanges avec votre caisse…

**Le portail des partenaires de l'action sociale (PPAS)**

**CNAV-ÉVAL**

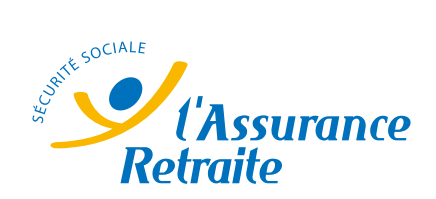

## **PLe portail** des partenaires de l'action sociale (PPAS)

Le site www.partenairesactionsociale.fr est un portail national sur lequel la Cnav publie des informations à l'attention de ses partenaires.

Il permet également des **échanges de données** entre les caisses et les structures conventionnées pour leur activité d'aide à domicile ou d'évaluation à domicile.

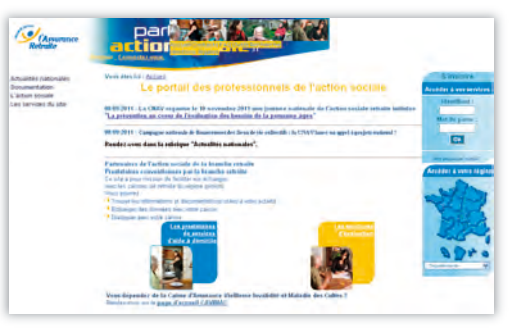

S'agissant de l'évaluation à domicile, les services suivants vous sont proposés.

La **réception en ligne** des commandes d'évaluations envoyées par les caisses.

- L'**envoi des dossiers d'évaluations** à la caisse par le portail : **2**
	- soit par une saisie en ligne ;
	- soit par un transfert de fichier issu de votre système d'information.
	- La **facturation dématérialisée** des évaluations : **3**
		- soit par la saisie en ligne sur un formulaire mis à disposition ;
		- soit par l'envoi d'un fichier issu de votre système d'information.
- La consultation et le **téléchargement de bordereaux de paiement**, détaillant les facturations traitées par les caisses. **4**

**L'utilisation des services proposés par PPAS facilite vos démarches avec la caisse : vous n'avez plus à envoyer de documents. Ceux-ci doivent toutefois rester consultables en cas de demande de la caisse.**

**2**

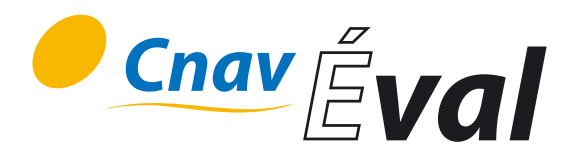

Si vous souhaitez éviter la saisie des dossiers d'évaluation en ligne et si vous ne disposez pas de logiciel pour réaliser cette saisie, CNAV-ÉVAL peut répondre à votre besoin.

C'est une application qui vous permet :

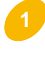

de saisir les évaluations directement au domicile des retraités, sans être connecté à Internet ;

de générer un fichier des évaluations saisies, qui est ensuite chargé dans **2** PPAS, puis transféré à la caisse.

Vous pouvez obtenir cette application en la téléchargeant sur PPAS.

**Si vous utilisez CNAV-ÉVAL, vous n'avez plus à compléter le dossier d'évaluation papier. Lors de la visite, vous devrez uniquement faire signer une attestation au retraité. Celle-ci doit être conservée et être consultable en cas de demande de la caisse.**

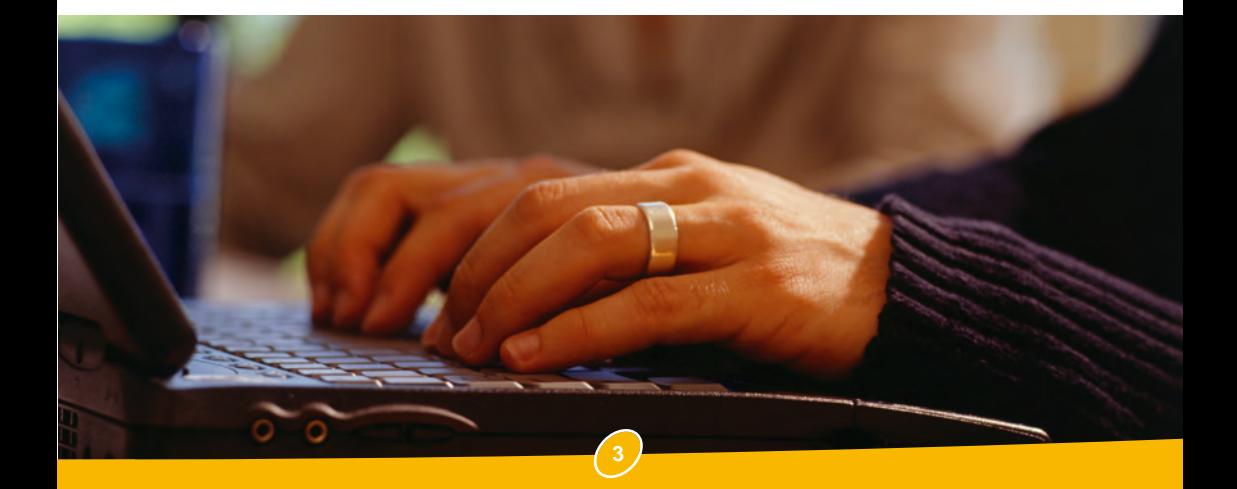

Pour plus d'informations, pour consulter les guides utilisateurs et cahiers des charges, Connectez-vous sur : **www.partenairesactionsociale.fr**

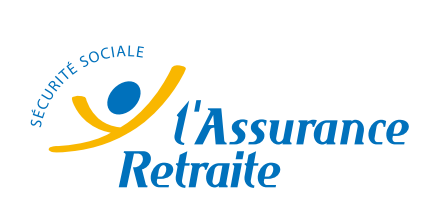